# **JCL/JCS Requirements and Examples**

This section describes the job control information required to run ADAACK with BS2000, z/OS , z/VM, and VSE systems and shows examples of each of the job streams.

This chapter covers the following topics:

- [BS2000](#page-0-0)
- $\bullet$  [z/OS](#page-1-0)
- [z/VM](#page-1-1)
- $\bullet$  [VSE](#page-2-0)

## <span id="page-0-0"></span>**BS2000**

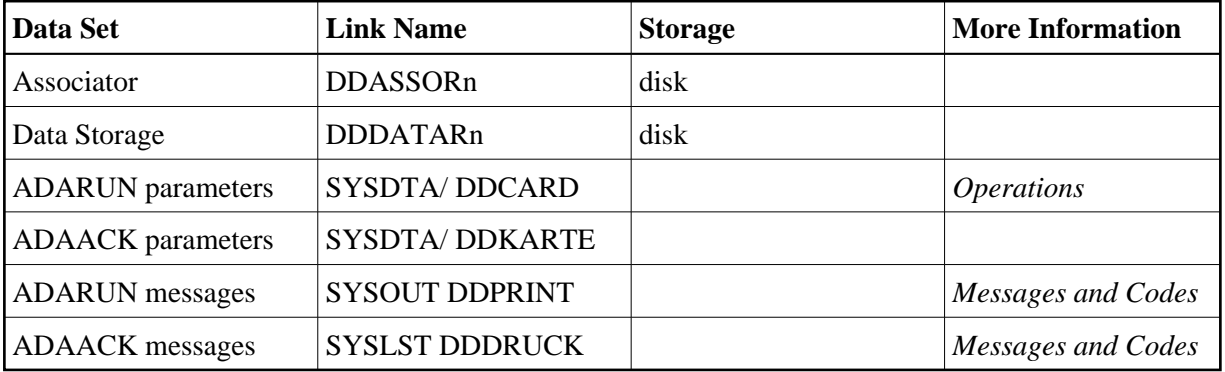

### **ADAACK JCL Examples (BS2000)**

#### **In SDF Format:**

```
/.ADAACK LOGON
/MODIFY-TEST-OPTIONS DUMP=YES
/REMARK *
/REMARK * A D A A C K ADDRESS CONVERTER CHECK
/REMARK *
/REMARK *
/ASS-SYSLST L.ACK.DATA
/ASS-SYSDTA *SYSCMD
/SET-FILE-LINK DDLIB,ADAvrs.MOD
/SET-FILE-LINK DDASSOR1,ADAyyyyy.ASSO,SHARE-UPD=YES
/SET-FILE-LINK DDDATAR1,ADAyyyyy.DATA,SHARE-UPD=YES
/START-PROGRAM *M(ADA.MOD,ADARUN),PR-MO=ANY
ADARUN PROG=ADAACK, DB=yyyyy, IDTNAME=ADABAS5B
ADAACK ACCHECK FILE=ffff
/LOGOFF SYS-OUTPUT=DEL
```
#### **In ISP Format:**

/.ADAACK LOGON /OPTION MSG=FH,DUMP=YES /REMARK \* /REMARK \* A D A A C K ADDRESS CONVERTER CHECK /REMARK \* /REMARK \* /SYSFILE SYSLST=L.ACK.DATA /FILE ADAvrs.MOD ,LINK=DDLIB /FILE ADAyyyyy.ASSO ,LINK=DDASSOR1,SHARUPD=YES /FILE ADAyyyyy.DATA ,LINK=DDDATAR1,SHARUPD=YES /EXEC (ADARUN,ADA.MOD) ADARUN PROG=ADAACK, DB=yyyyy, IDTNAME=ADABAS5B ADAACK ACCHECK FILE=ffff /LOGOFF NOSPOOL

## <span id="page-1-0"></span>**z/OS**

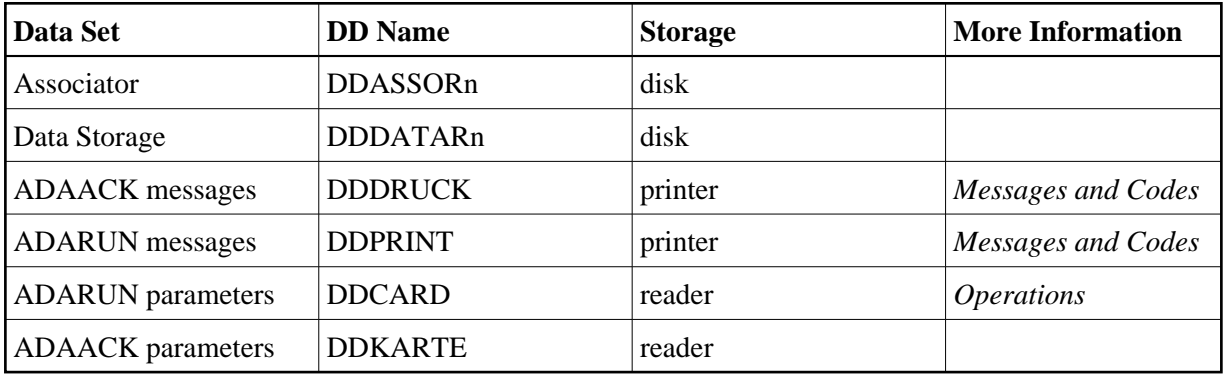

### **ADAACK JCL Example (z/OS)**

```
//ADAACK JOB
\frac{1}{1}ADAACK://* ADDRESS CONVERTER CHECK
//* //\text{ACK}EXEC PGM=ADARUN
//STEPLIB DD DISP=SHR,DSN=ADABAS.ADAvrs.LOAD <=== ADABAS LOAD
//*
//DDASSOR1 DD DISP=SHR,DSN=EXAMPLE.DByyyyy.ASSOR1 <=== ASSO
//DDDATAR1 DD DISP=SHR,DSN=EXAMPLE.DByyyyy.DATAR1 <=== DATA
//DDDRUCK DD SYSOUT=X
//DDPRINT DD SYSOUT=X
//SYSUDUMP DD SYSOUT=X
//DDCARD DD *
ADARUN PROG=ADAACK,SVC=xxx,DEVICE=dddd,DBID=yyyyy
/*
//DDKARTE DD *
ADAACK ACCHECK FILE=ffff
/*
```
<span id="page-1-1"></span>Refer to ADAACK in the JOBS data set for this example.

## **z/VM**

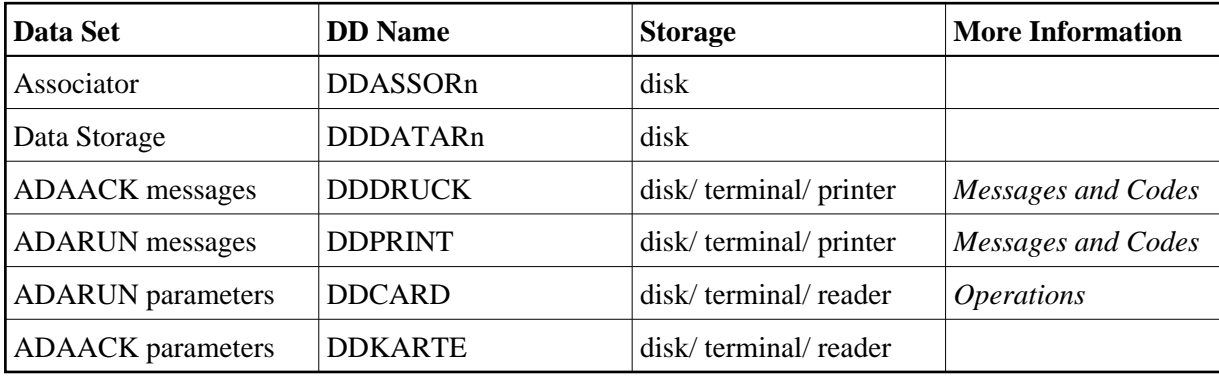

## **ADAACK JCL Example (z/VM)**

```
DATADEF DDASSOR1,DSN=ADABASVv.ASSO,VOL=ASSOV1
DATADEF DDDATAR1,DSN=ADABASVv.DATA,VOL=DATAV1
DATADEF DDPRINT, DSN=ADAACK.DDPRINT, MODE=A
DATADEF DUMP, DUMMY
DATADEF DDDRUCK, DSN=ADAACK.DDDRUCK, MODE=A
DATADEF DDCARD, DSN=RUNACK.CONTROL, MODE=A
DATADEF DDKARTE, DSN=ADAACK.CONTROL, MODE=A
ADARUN
```
### **Contents of RUNACK CONTROL A1:**

ADARUN PROG=ADAACK,DEVICE=dddd,DB=yyyyy

### **Contents of ADAACK CONTROL A1:**

ADAACK ACCHECK FILE=ffff

## <span id="page-2-0"></span>**VSE**

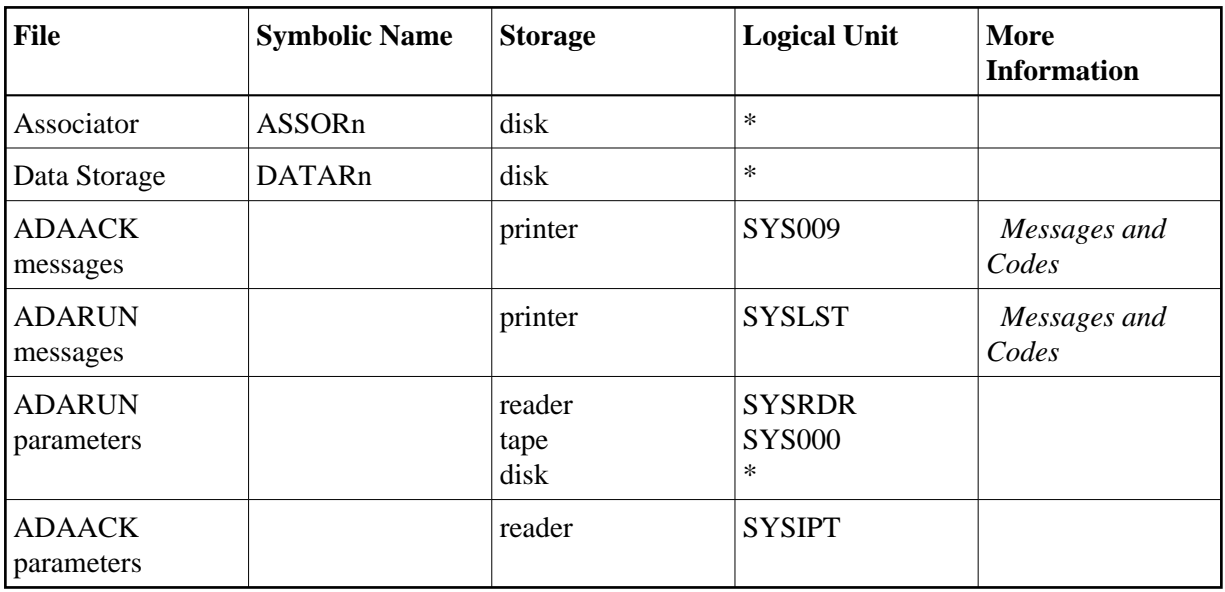

*\* Any programmer logical unit may be used.*

## **ADAACK JCS Example (VSE)**

See Library and File Procedures for VSE Examples for descriptions of the VSE procedures (PROCs).

```
* $$ JOB JNM=ADAACK,CLASS=A,DISP=D
* $$ LST CLASS=A,DISP=D
* ADDRESS CONVERTER CHECK
// JOB ADAACK
// EXEC PROC=ADAVvLIB
// EXEC PROC=ADAVvFIL
// EXEC ADARUN,SIZE=ADARUN
ADARUN PROG=ADAACK,SVC=xxx,DEVICE=dddd,DBID=yyyyy
/*
ADAACK ACCHECK FILE=27
/*
/&
* $$ EOJ
```
Refer to member ADAACK.X for this example.